## МИНИСТЕРСТВО ЗДРАВООХРАНЕНИЯ ЛУГАНСКОЙ НАРОДНОЙ РЕСПУБЛИКИ ГОСУДАРСТВЕННОЕ УЧРЕЖДЕНИЕ ЛУГАНСКОЙ НАРОДНОЙ РЕСПУБЛИКИ «ЛУГАНСКИЙ ГОСУДАРСТВЕННЫЙ МЕДИЦИНСКИЙ УНИВЕРСИТЕТ ИМЕНИ **СВЯТИТЕЛЯ ЛУКИ»**

(ГУ ЛНР «ЛГМУ ИМ. СВЯТИТЕЛЯ ЛУКИ»)

91045, г. Луганск, кв.50-летия Обороны Луганска, 1г, тел. (0642) 34-71-13; факс (0642) 34-71-16; www.lgmu.ru; e-mail: kanclgmu@mail.ru

## СВЕДЕНИЯ О ВЕДУЩЕЙ ОРГАНИЗАЦИИ

по диссертации Капанадзе Галины Дмитриевны на тему «Патогенетическое обоснование использования гипокситерапии в лечении женщин с аутоиммунным тиреоидитом и гипотиреозом», представленной на соискание ученой степени кандидата медицинских наук по специальности 14.03.03 патологическая физиология

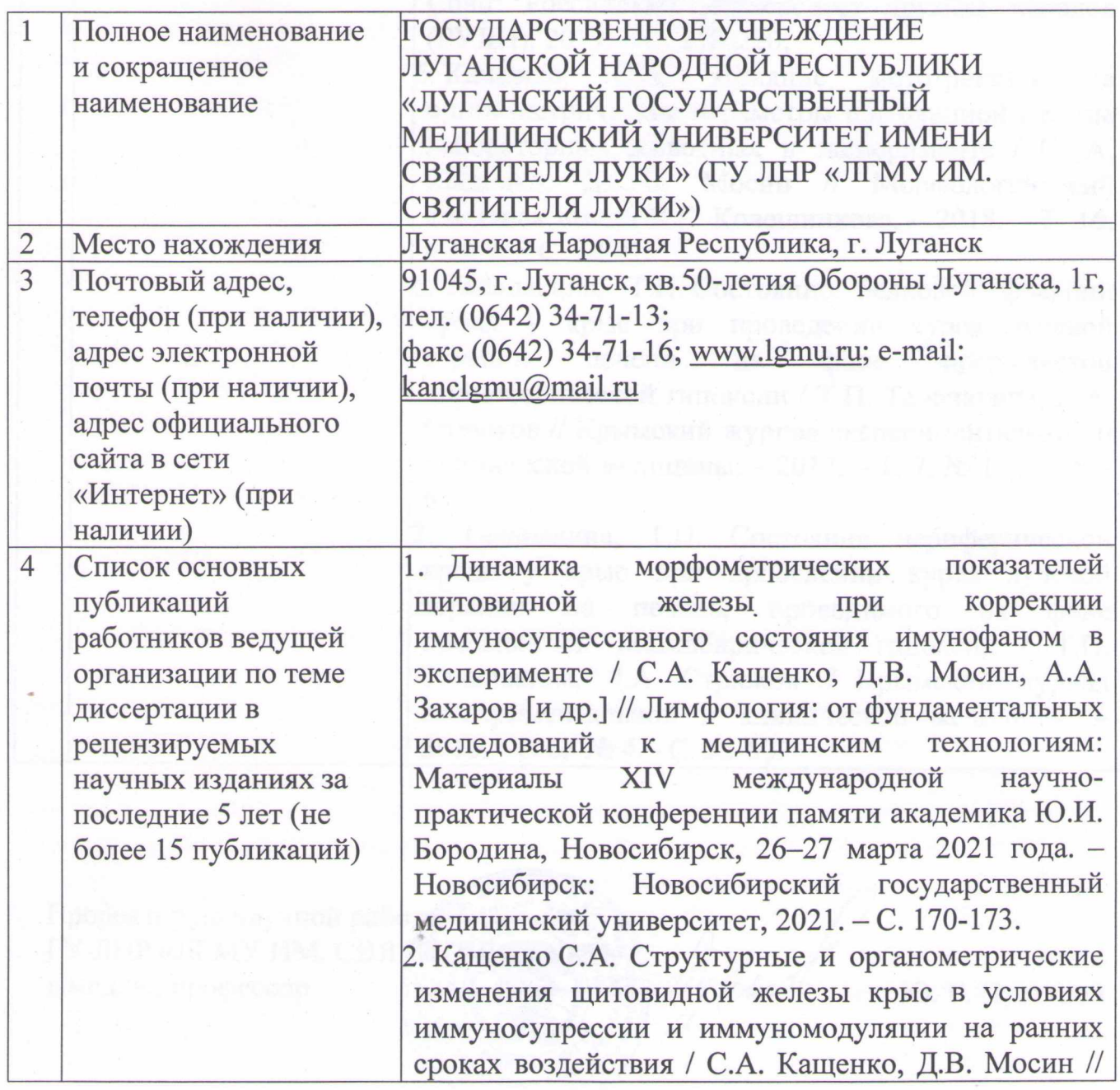

Ульяновский медико-биологический журнал.  $2019. - N<sub>2</sub> 1. - C. 110-118.$ 

3. Стрюков, Д.А. Гепатопротекторное воздействие прерывистой нормобарической гипоксии при лучевой терапии печени крыс / Д.А. Стрюков // Кубанский научный медицинский вестник. - 2019.  $-$  T. 26,  $\mathcal{N}$ <sup>o</sup> 3. - C. 90-98.

4. Стрюков, Д.А. Радиопротекция печени крыс посредством гипоксической тренировки / Д.А. Стрюков,  $T.\Pi.$ Тананакина  $\frac{1}{2}$ Экологофизиологические проблемы адаптации: материалы **XVIII** Всероссийского симпозиума международным участием, Сочи, 26-28 июня 2019 года / Российский университет дружбы народов. -Сочи: Российский университет дружбы народов (РУДН), 2019. - С. 218-220.

5. Кащенко, С.А. Влияние метотрексата на органометрические параметры щитовидной железы лабораторных животных в эксперименте / С. А. Кащенко, Д. В. Мосин // Морфологический альманах имени В.Г. Ковешникова. - 2018. - Т. 16.  $-$  No 3. - C, 38-41.

6. Тананакина, Т.П. Состояние белковой фракции крови у крыс при проведении курса лучевой терапии фоне прерывистой печени на нормобарической гипоксии / Т.П. Тананакина, Д.А. Стрюков // Крымский журнал экспериментальной и клинической медицины. - 2017. - Т. 7, № 1. - С. 61-65.

7. Тананакина, Т.П. Состояние периферической крови у крыс при проведении курса лучевой терапии на печень, проводимого на фоне прерывистой нормобарической гипоксии / Т.П. Тананакина, Д.А. Стрюков // Крымский журнал экспериментальной и клинической медицины. -2016.  $-T. 6$ ,  $N_2$  4. - C. 52-60.

Проректор по научной работе ГУ ЛНР «ЛГМУ ИМ. СВЯТИТЕЛЯ ЛУКИ» д.мед. н., профессор

Ю. Г. Пустовой